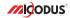

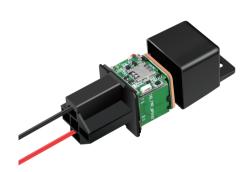

# MV740 User Manual V1.0

Learn how to set up your new MiCODUS Tracker

### 1. Main Features

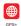

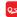

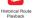

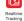

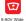

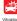

Vibration Alarm

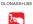

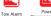

Power Disconnect Alarm

er Geo-fence

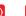

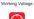

Alarm

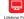

Lifetime Free Tracking Platform

# 2.Specifications

| Device Information      | Model                | MV740                             |
|-------------------------|----------------------|-----------------------------------|
|                         | Weight               | 53g                               |
|                         | Dimensions           | 31mm(L) * 31mm(W) * 57mm(H)       |
| Working Parameters      | Working Voltage      | DC 9-90V                          |
|                         | Working Current      | <30 mA                            |
|                         | Sleep Current        | <15 uA                            |
|                         | Battery Capacity     | 3.7V 80mAh Lion Polymer battery   |
|                         | Working Temperature  | -20 C - 75 C                      |
|                         | Working Humidity     | 10%-85%RH non-condensing          |
| Cellular Specifications | Working Frequency    | 2G GSM/GPRS: 850/900/1800/1900MHz |
|                         | SIM Card             | Nano SIM Card                     |
|                         | Cellular Antenna     | Built-in                          |
| GNSS Specifications     | Positioning Type     | GPS+GLONASS+LBS                   |
|                         | GPS Antenna          | Built-in                          |
|                         | Cold Start           | ≤32 Seconds                       |
|                         | Hot Start            | ≤1 Second                         |
|                         | Tracking sensitivity | -162 dBm                          |
|                         | GPS Channels         | 64                                |
|                         | Position Accuracy    | 5-10m                             |

#### 3. How to manage the tracker to get online?

### Step 1

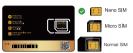

# Please get a suitable SIM card from your local place. The SIM card must meet below points:

- ◆ It must be compatible with the 2G GSM network
- Please enable SMS, call, internet data traffic of the SIM card
- ◆ Enable the caller ID display feature
- Remove the PIN code
- Use Nano size SIM card for the tracker
- Please inquire the SIM card provider for the exact correct APN information

# Step 2 SIM card installation

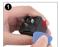

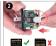

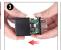

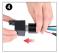

# Step 3 Wiring

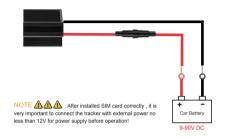

### Step 4 Configure APN

Please get the exact correct APN name from local SIM card provider. Take the tracker to a good signal place for operation and configure the APN for it as below:

| SMS Command<br>Format                 | Reply           | Example             | Note                                                                                                    |  |
|---------------------------------------|-----------------|---------------------|----------------------------------------------------------------------------------------------------|--|
| apn123456+space+<br>apn name          | apn ok          | apn123456 cmnet     | Please get the exact correct APN name from local SIM card provider."cmnet" is just an example of APN name. |  |
| apnuser123456+<br>space+apnuser       | apnuser ok      | apnuser123456 cmnet | If the SIM card operator doesn't have APN user                                                             |  |
| apnpasswd123456+<br>space+apnpassword | apnpasswd<br>ok | apnpasswd123456 123 | name,then please ignore this configuration                                                                 |  |

Note: The APN information is very important, it must 100% correct to match with the sim card of the tracker, if you configured wrong APN, the tracker also will reply "SET APN ok" but it will can't get online!

# Step 5 Indicator status description

| LED             | Event                                        | State                |
|-----------------|----------------------------------------------|----------------------|
| GSM LED (GREEN) | Searching for network                        | Solid                |
|                 | Network has been registered                  | Flash every 1 second |
| GPS LED (Blue)  | GPS is in fixing                             | Solid                |
|                 | GPS has fixed                                | Flash every 1 second |
|                 | Device is working but stopped more than 5min |                      |
| ALL LED         | Device has not been turn on                  | ALL LED TURN OFF     |
|                 | Device ran out of battery                    |                      |

# 4. Package Content

 GPS Main Unit
 x 1

 Function Cable
 x 1

 Pick
 x 1

 User Guide
 x 1

 Genuine Packing Box
 x 1

# 5. Functions Explanation

Please follow with the guick user guide carefully!

#### a Vibration Alert

This vibration alert function just work under stationary status. How to use this function:

- \* Set admin number by this sms command:

  admin123456+space+mobile number with country code

  \* Enable the device to enter into arm mode by this
- sms command: 111
  \* Conifgure the alarm ways by this sms command:
- \* Keep the device under stationary status more than 5min to let it enter into sleep arm mode;
- \* Vibrate the device then the tracker will send the vibration alarm messages

#### b. Overspeed Alarm

vibalm123456

This vibration alert function just work under stationary status. How to use this function:

- \* Set admin number by this sms command: admin123456+space+mobile number with country code
- \* Configure the overspeed alarm via this sms command:

#### F------

For example:

admin ok

arm ok

vibrate sms alarm set ok

admin123456 0086134\*\*\*\*\*\*

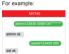

For example, if you want to set up the speed limit as 80km/h, then the sms command should be sent like this: speed123456 080

NOTE A: The speed limit range is 20-150km/h

# 6. Installation Recomendation

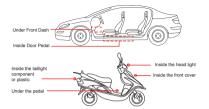

- 1) The decice should face up to the sky.
- 2) Metal therma barrier of heating layer of the windshield affects the signal.

## 7. Troubleshooting

| Туре                                      | Use                                                                                                    |
|-------------------------------------------|----------------------------------------------------------------------------------------------------|
| Unable to connect to<br>tracking platform | Check the APN and settings. Check whrther the data service of SIM card is enabled. Check the balance of SIM card.                                                  |
| Tracker shows offline                     | Check whether external power is still connected. Check if the vehicle entered netword blind area. Check the balance of SIM card.                                   |
| Unable to locate                          | Make sure the top side facing upward without metallic things shielded.  Make sure it's not in area with no satellite coverage.                                     |
| Location drift                            | In area with poor GNSS signal (tall building around or<br>basement), drifting may happen.<br>Check whether vibration happens around to trigger the<br>accelerator. |
| No command reply                          | Make sure command format is correct.  Vehicle may be in network blind area.  Make sure SIM card is well inserted and has SMS servi.                                |

# 8. Full SMS Commands List

| Functions               | Command Format                                       | Explanation                                                                                                    |
|-------------------------|------------------------------------------------------|----------------------------------------------------------------------------------------------------|
| Set Admin Number        | admin123456+space+mobile number<br>with country code | Please add your country code as prefix of the admin number                                                                                                    |
| Back to Factory Setting | begin123456                                          | After sent this sms command, all your configuration<br>will be cleared and the device will get back to<br>factory default settings                                                                                                    |
| Password Change         | password+old password+space+<br>new password         | The password just can be 6 digitals                                                                                                    |
| Restart                 | rst                                                  | After sent this sms command, the configurations<br>will be saved and the device will restart                                                                                                    |
|                         | apn+123456+apn content                               | Please get the exact correct APN name from the<br>SIM card provider of the tracker, "cmnet" is China<br>Mobile's APN name                                                                                                    |
| APN                     | apnuser+123456+space+content                         | If the SIM card operator doesn't have APN user, then please ignore this configuration                                                                                                    |
|                         | apnuser+123456+space+content                         | If the SIM card operator doesn't have APN password, then please ignore this configuration                                                                                                    |
| IP&Port                 | adminip+123456+space+ip<br>+space+port               | Micodus tracking platform's IP: 47.254.77.28;<br>Port: 7700                                                                                                    |
| Domain                  | SZCS,123456,DOMAIN=d.micodus.<br>net:7700            | MiCODUS server domain: d.micodus.net, Port: 7700                                                                                                    |
| Google Maps Link        | G123456# or where                                    | V.A. Indicates the device has GPS signal: V.A. Indicates the device has GPS signal: 2019-1-12-8 10-17-01. Date and Time. 2019-1-12-8 10-17-01. Date and Time. 2019-1-12-8 10-17-01. Date and Time. Bat-S. Battery level of the backup battery of the Bat-S. Battery level of the backup battery of the Bat-S. Battery level of the backup battery of the Bat-S. Battery level of the backup battery of the Bat-S. Battery level of the backup battery of the A. "The man 50%; A "South = 40%; 2" means 20%, "I means 10%; ACC off. The status of the certon, 20%, "I means 10%; ACC off. The status of the device, S26: GSM signal is 26 GR GPS signal is 30 D p46000, 111502, CR314CP p.1.c this 3 parameters means the LSS contents the signal of the signal of the si |
| Data Upload Frequency   | upload123456+space+time                              | Time interval scope: 10-180s                                                                                                    |
| Time Zone               | timezone+123456+space+GMT No.                        | If east time zone, needn't input sign *+*, for example, if the time zone is East 8, then the sms command should be sent like this: timezone123456 8                                                                                                    |

| Functions       | Command Format                     | Explanation                                                                                                    |
|-----------------|------------------------------------|----------------------------------------------------------------------------------------------------|
| Parameter Query | param1                             | firmware version ID IP port domain APN                                                                                                    |
|                 | param2                             | admin number, SOS number,move distance, overspeed, auto arm time, auto disarm time, alarm interval                                                                             |
| Status          | status                             | BAT:10 GPRS: GSM: GPS:A/V ACC:on/off oil:on/off power:on/off                                                                                                    |
| Arm             | 111 or SF                          |                                                                                                    |
| Disarm          | 000 or CF                          |                                                                                                    |
| Movement Alarm  | move+alarm distance                | Movement alarm distance scope: 100-1000m                                                                                                    |
| Overspeed Alarm | speed+123456+space<br>+speed limit | Overpeed alarm speed scope: 20-150km/h                                                                                                    |
| IMEI Checking   | imei+123456                        |                                                                                                    |
| Sieep Mode      | sleep123456 time                   | If device keep stationary more than 5 minutes the device will enter into sleep mode automatically, sms commands and call can wake up it                                        |
|                 | sleep123456 shock                  | If device keep stationary more than 5 minutes the device will enter into sleep mode automatically, vibration, sms commands and call can wake up it                             |
|                 | sleep123456 off                    | Cancel sleep mode                                                                                                    |
|                 | vibx,y                             | x=1-3( 1: SMS alarm, 2: Call alarm, 3: SMS first then Call );<br>y=1-9,1 is the most sensitive                                                                                 |
| Vibrate Alarm   | vibcall+123456                     | Vibrate call alarm set ok (If device keep stationary more than 5 minutes the device will enter into sleep mode automatically, vibration, sms commands and call can wake up it) |
|                 | vibalm+123456                      | Vibrate sms alarm set ok(if device keep stationary more than 5 minutes the device will enter into sleep mode automatically, vibration, sms commands and call can wake up it)   |
| Tow Alarm       | towA,B                             | A: 1-4, 1: SMS alarm, 2: Call alarm, 3: SMS+Call,<br>4: Platform alarm: B: Distance (500-10000m)                                                                               |

# 9. Any Questions?

E-mail: support@micodus.com

Skype: MiCODUS

### 10. Download the APP

Search "MiCODUS" in iOS APP store or Google Play Store, or just scan the QR code as below to download MiCODUS APP:

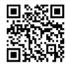

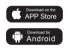